## https://www.100test.com/kao\_ti2020/295/2021\_2022\_\_E5\_88\_A9\_ E7\_94\_A8UNIX\_c101\_295911.htm TFTP RCP

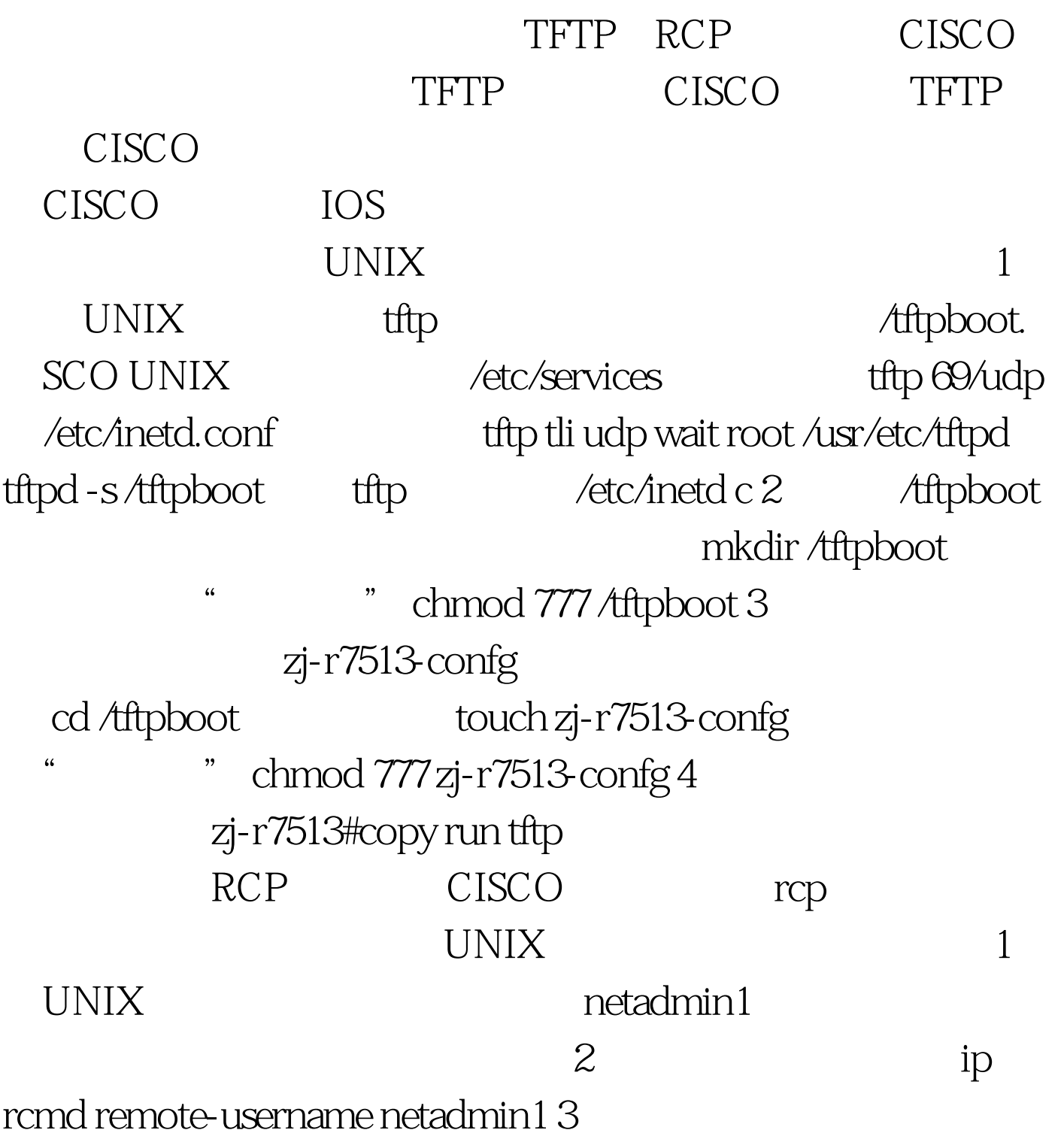

## zj-r7513#copy run rcp

 $100Test$ www.100test.com